## Module 5: Visualization

Jerome Sacks and William J. Welch

National Institute of Statistical Sciences and University of British Columbia

Adapted from materials prepared by Jerry Sacks and Will Welch for various short courses

Acadia/SFU/UBC Course on Dynamic Computer Experiments September–December 2014

### Outline of Topics

You have fitted a Gaussian process (GP) model and have  $\hat{y}(x)$  (i.e.,  $\hat{m}(x)$ from Module 3). What's next?

Use  $\hat{y}(\mathbf{x})$  instead of  $y(\mathbf{x})$  to answer scientific and engineering questions.

Outline

- **1. Science and Engineering Objectives**
- 2 Functional Decomposition
- **3.** Sensitivity Analysis / Screening
- 4 Visualization
- **5** Case Study: Arctic Sea-Ice Computer Model
- **6** Summary
- **7** Case Study: Wonderland Computer Model

<sup>2</sup> *<sup>2</sup>*PIMS

 $\sqrt{2}$ 

### Some Science and Engineering Questions

Science and Engineering Objectives

- *•* Visualization: What do the *y*(**x**) input-output relationships look like?
- *•* Sensitivity analysis / screening: What are the important variables?
- *•* Optimization: What values of **x** maximize/minimize *y*? (Could have multiple output variables to optimize simultaneously.)
- *•* Propagation of variation: If **x** has a known distribution, what is the distribution of  $y(x)$ ?
- $\ldots$  other questions about  $y(x)$

We are assuming  $y(x)$  is too expensive to compute many times to answer such questions, so *. . .*

• Replace  $y(x)$  with  $\hat{y}(x)$ .

## Visualization and Sensitivity Analysis / Screening

Functional Decomposition

The Visualization and Sensitivity analysis / screening questions can be answered by decomposing the function into low-dimensional components (one or two input variables at a time).

- *•* Visualization: Plot each component.
- *•* Sensitivity Analysis: How big is each component?
- *•* Screening: Which components are big?

For simplicity, let's start with  $y(x)$  (then do much the same with  $\hat{y}(x)$ ). We will follow the notation in Schonlau and Welch (2006).

# Marginal Effects

We start with marginal effects, obtained by integrating out the other variables:

Functional Decomposition

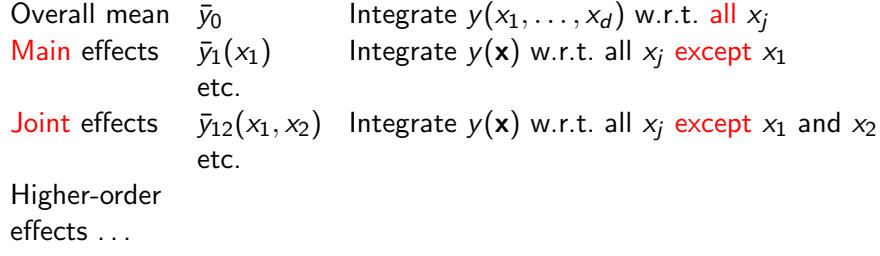

e.g., some estimated effects for G-Protein (replace  $y(x)$  by  $\hat{y}(x)$ ) ...

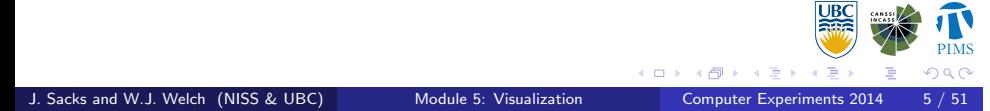

# G-Protein Example: Two of the Main Effects

Functional Decomposition

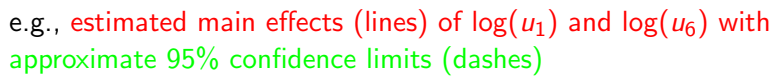

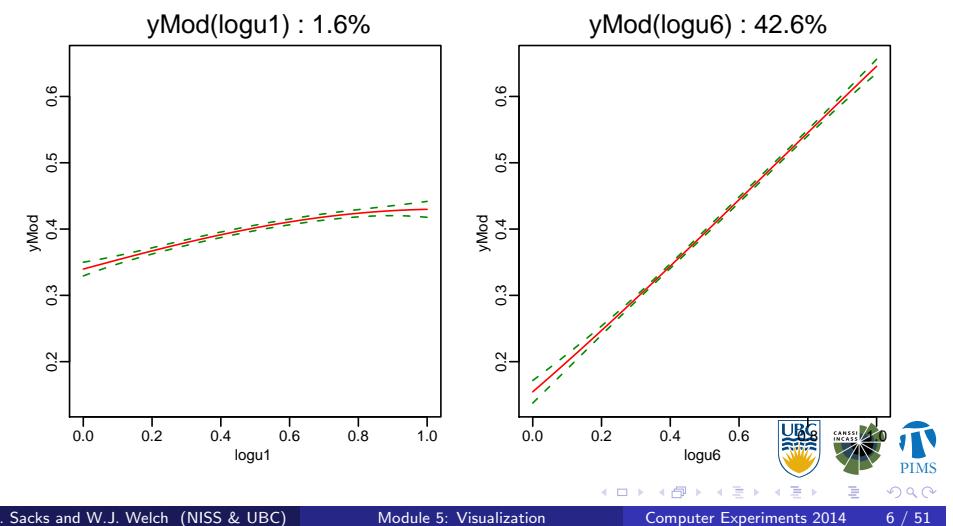

## Corrected Effects

Corrected effects are marginal effects adjusted by iteratively subtracting out lower-order effects.

Functional Decomposition

 $(no$  adjustment) mean adjusted main effect *µ*1(*x*1) = ¯*y*1(*x*1) *− µ*<sup>0</sup> 2-factor interaction effect *µ*12(*x*1*, x*2) = ¯*y*12(*x*1*, x*2) *− µ*<sup>0</sup>

$$
\mu_0 = \bar{y}_0
$$
  
\n
$$
\mu_1(x_1) = \bar{y}_1(x_1) - \mu_0
$$
  
\n
$$
\mu_{12}(x_1, x_2) = \bar{y}_{12}(x_1, x_2) - \mu_0
$$
  
\n
$$
-\mu_1(x_1) - \mu_2(x_2)
$$

etc.

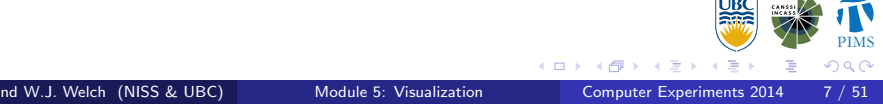

## Function Decomposition

If **x** is on a rectangular region, the corrected effects are an orthogonal decomposition of  $y(x)$ ,

Functional Decomposition

$$
y(x_1,...,x_d) = \mu_0
$$
  
\n(overall mean effect)  
\n+  $\mu_1(x_1) + \cdots + \mu_d(x_d)$   
\n(min effects)  
\n+  $\mu_{12}(x_1, x_2) + \cdots + \mu_{d-1,d}(x_{d-1}, x_d) + \cdots$   
\n(2-factor interaction effects)  
\n+ ...

leading to an ANOVA decomposition.

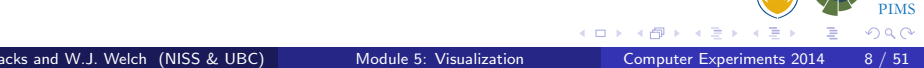

# Functional Analysis of Variance (ANOVA)

Functional Decomposition

The total variability of the function,

$$
\int \cdots \int (y(x_1,\ldots,x_d)-\mu_0)^2 dx_1,\ldots,dx_d,
$$

decomposes into

main effect contributions

+ 2-factor interaction effect contributions

 $+$   $\cdots$ .

Estimating the Effects and ANOVA Contributions

Functional Decomposition

Replace  $y(x)$  by  $\hat{y}(x)$  everywhere

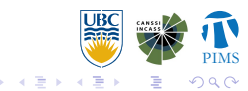

 $\Box$ .<br>- 6

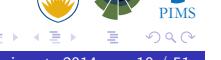

# Sensitivity Analysis / Screening

Sensitivity Analysis / Screening

- *•* Important variables are those that contribute practically "significant" percentages to the total variability of  $\hat{y}(\mathbf{x})$ .
- *•* i.e., which corrected estimated main effects or interaction effects have large ANOVA contributions?

# Sensitivity Analysis Example: G-Protein

Sensitivity Analysis / Screening

Recall the G-protein application has a 4-dimensional  $\mathbf{x} \in [0,1]^4$ , with variables  $log(x)$ ,  $log(u_1)$ ,  $log(u_6)$ , and  $log(u_7)$ .

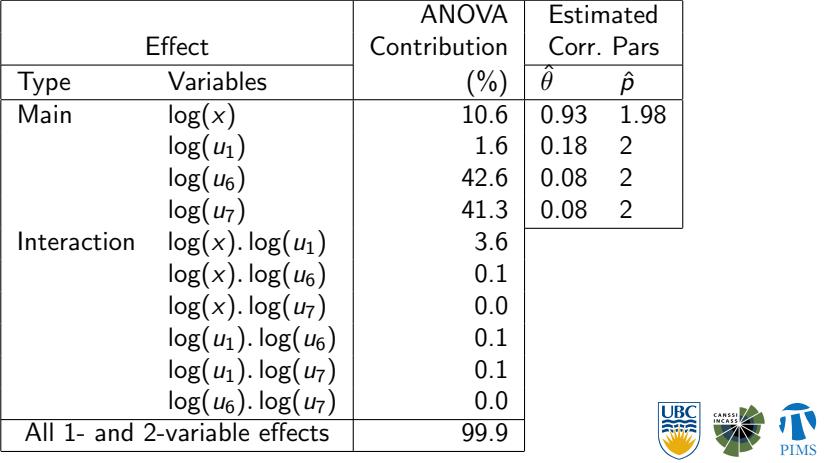

 $\epsilon \geq$ .<br>∢≣

. . . . . . . .

## Visualization

• If  $x_1$  has an estimated corrected main effect,  $\hat{\mu}_1(x_1)$ , with a large ANOVA contribution, plot the estimated marginal effect, i.e.,

Visualization

$$
\hat{\bar{y}}_1(x_1)
$$
 versus  $x_1$ .

(Similarly *x*2*, . . .*)

• If  $x_1$  and  $x_2$  have an estimated interaction effect,  $\hat{\mu}_{12}(x_1, x_2)$ , with a large ANOVA contribution, plot the estimated marginal or joint effect, i.e.,

 $\hat{y}_{12}(x_1, x_2)$  versus  $x_1$  and  $x_2$ .

<sup>2</sup> *<sup>2</sup>*PIMS

 $\sqrt{2}$ 

. .

(Similarly other pairs of variables)

# Visualization Example: G-Protein

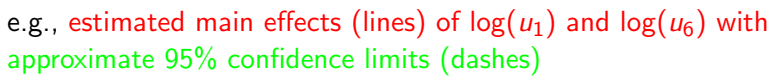

Visualization

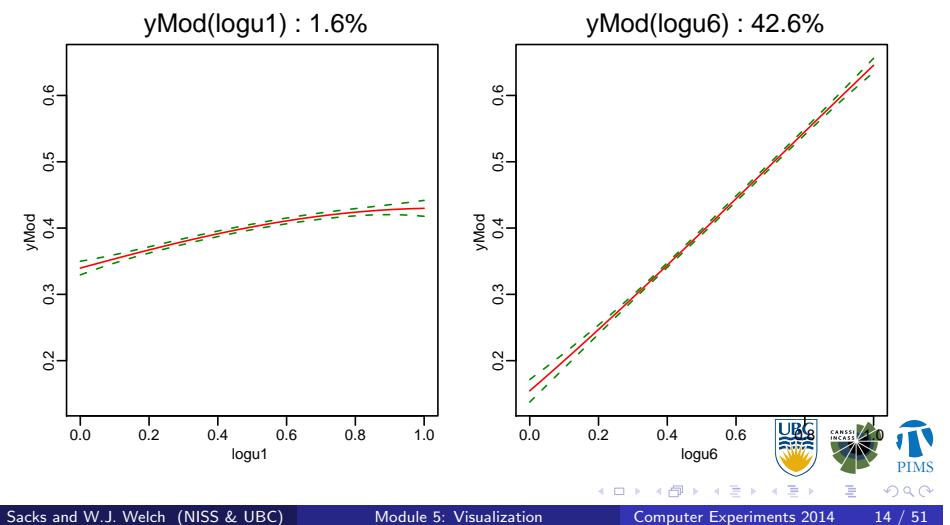

# Visualization Example: G-Protein

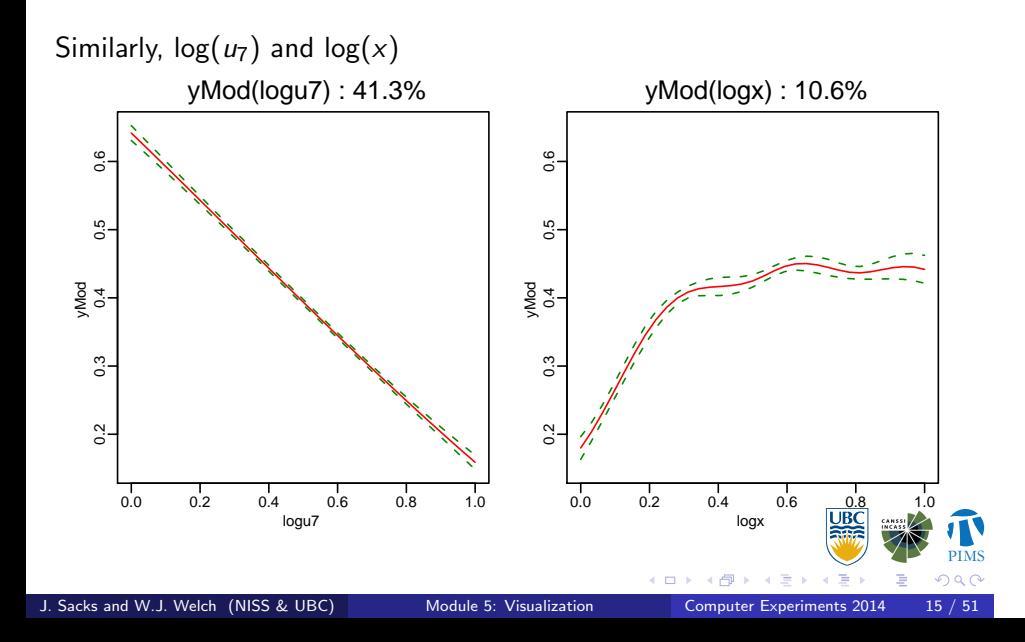

Visualization

## Main Effects: Comments

- *•* log(*u*1) has a small estimated effect
- *•* log(*u*6) and log(*u*7) have large, linear estimated effects

Visualization

- *•* log(*x*) appears to have a large, nonlinear effect.
- The estimated effect magnitudes are not obvious from the  $\hat{\theta}$ 's. Recall *. . .*

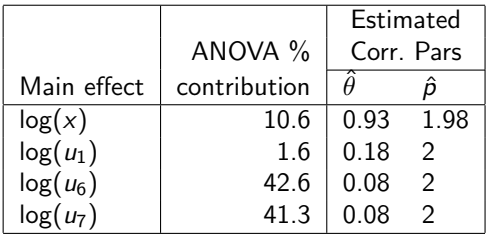

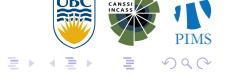

 $\frac{1}{\Box}$  ).

# Estimated Joint Effect of  $log(u_1)$  and  $log(x)$

Visualization

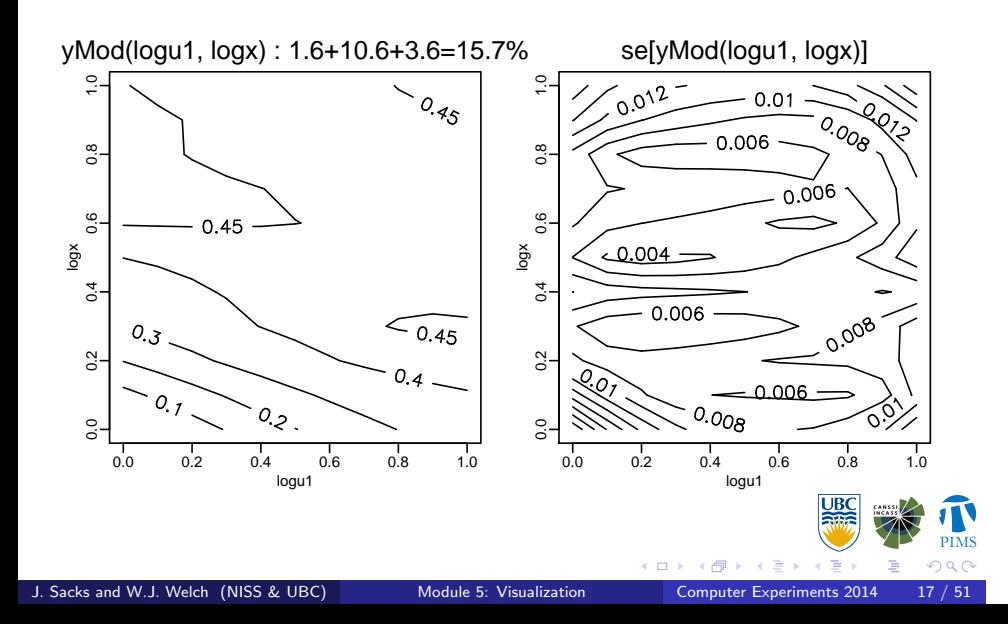

# Joint Effect of log(*u*1) and log(*x*): Comments

Visualization

Based on the estimated effects, it appears that

- $log(u_1)$  has a small main effect
- *•* log(*x*) has a large main effect.

But

- The  $log(u_1) \times log(x)$  interaction effect modifies the effect of  $log(x)$ .
- *•* In the joint effect plot (main effects plus interaction effect), log(*x*) has a much larger effect when  $log(u_1)$  is small.

### Computation of Effects and ANOVA

- We are decomposing the function  $\hat{y}(x)$  and not the data from the computer model.
- *•* The data are not necessarily from an orthogonal design.

Visualization

- *•* We are assuming that **x** is on a rectangular (orthogonal) space.
- *•* (We can deal with some variables on a non-rectangular region.)
- Hence ANOVA of  $\hat{y}(x)$  is mathematically possible.
- *•* The high-dimensional integrals in the estimated effects and ANOVA are easy to compute if the correlation function has a product form (as we usually take!).

## Arctic Sea-Ice Computer Model

- *•* Purpose
	- *•* Assess sensitivities to parameters such as drag coefficients, snowfall rate, minimum lead fraction
- *•* Model
	- *•* Dynamic formulation based on a momentum balance for a mass of ice within a grid cell
	- *•* Model run: daily time step 1960-1988; 110 km grid covering Arctic Ocean and nearby bodies of water

Arctic Sea-Ice: Code Output

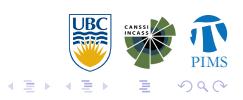

 $\Box \rightarrow \neg \leftarrow \Box$ 

## Arctic Sea-Ice Variables

- *•* Inputs (13 parameters)
	- *•* Drag coefficients: AtmosDrag, OceanicDrag
	- *•* Ice strength: LogIceStr
	- *•* Minimum lead fraction: MinLead
	- *•* Albedos: SnowAlbedo, IceAlbedo, OpenAlbedo
	- *•* Exchange coefficient, surface sensible heat: SensHeat
	- *•* Exchange coefficient, surface latent heat: LatentHeat
	- *•* Snowfall rate: Snowfall
	- *•* Cloud depletion of solar flux: Shortwave,
	- *•* Cloud enhancement of longwave flux: Longwave
	- *•* Oceanic heat flux: OceanicHeat

J. Sacks and W.J. Welch (NISS & UBC) Module 5: Visualization

- *•* Outputs (4 variables)
	- *•* IceMass, IceArea, IceVelocity, RangeOfArea

. . .

 $\Box$  $\left| \cdot \right|$ 

Experimental Design

- *•* Initial 81-run zero-correlation Latin hypercube (69 good runs)
- *•* Augmented by 110 runs using the maximin distance criterion (further 88 good runs)
- *•* 157 good runs of the code

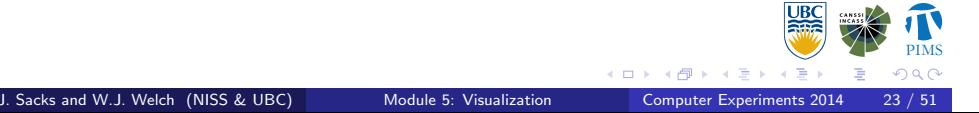

## Experimental Design (First 3 Input Variables)

Case Study: Arctic Sea-Ice Computer Model

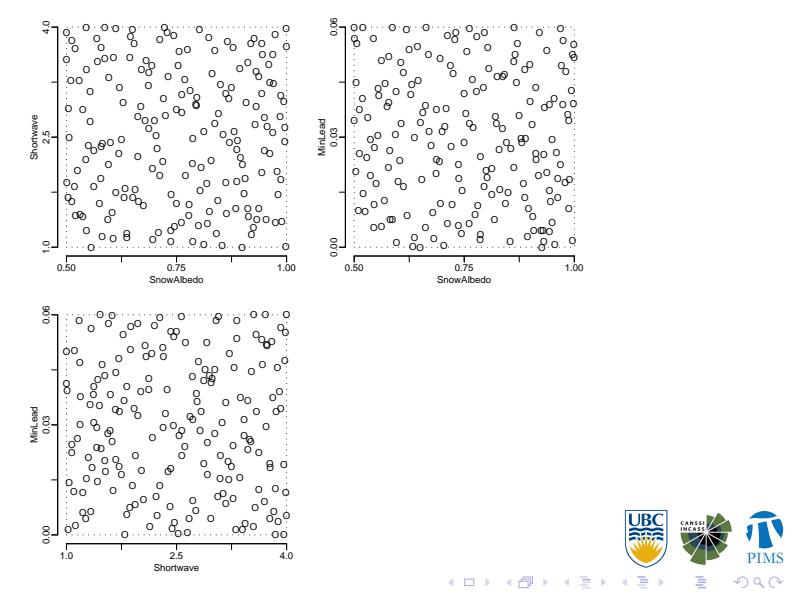

. .  $\mathcal{P}(\mathcal{A})$ 

## Fitting the Gaussian Process (GP) Model

Case Study: Arctic Sea-Ice Computer Model

- *•* Recall Gaussian process (GP) model for *y*(**x**):
	- **•**  $y(x)$  at any **x** has mean  $\mu$  and variance  $\sigma^2$
	- *• µ* is constant here (no trends)

• 
$$
Cor(y(\mathbf{x}), y(\mathbf{x}')) = R(\mathbf{x}, \mathbf{x}') = \prod_{j=1}^d exp(-\theta_j |x_j - x'_j|^{p_j})
$$

- $\bullet$  i.e., power-exponential with  $d=13$  here
- MLE to estimate  $\mu$ ,  $\sigma^2$ ,  $\theta_1, \ldots, \theta_{13}$ ,  $p_1, \ldots, p_{13}$ 
	- *•* 28-dimensional optimization
	- *•* Repeated for the 4 outputs
	- *•* 10 maximum likelihood tries per output
	- *•* Takes about 50 mins on a laptop
	- Many  $\hat{p}_j < 2$

 $Sacks$  and W.J. Welch (NISS & UB $\;$ 

 $\Box$ .<br>- 6

## Case Study: Arctic Sea-Ice Computer Model Fitting the Gaussian Process (GP) Model

- 
- Predict via  $\hat{y}(\mathbf{x})$ , the posterior mean (conditional on the data)
- Uncertainty of prediction from  $s(\mathbf{x}) = \sqrt{\hat{v}(\mathbf{x})}$ , i.e., from the posterior variance
- *•* Check accuracy of ˆ*y*(**x**) and validity of *s*(**x**) via
	- Cross validated predictions,  $\hat{y}_{-i}(\mathbf{x}^{(i)})$
	- *•* Cross validated standard errors, *s−<sup>i</sup>*(**x** (*i*) ).
- *•* Show diagnostics and results for 2 outputs:
	- Ice area (moderately easy to predict)
	- Ice velocity (hard to predict)

Sacks and W.J. Welch (NISS & UBC)

 $\Box$ 

# Diagnostics: Ice Area (√)

Case Study: Arctic Sea-Ice Computer Model

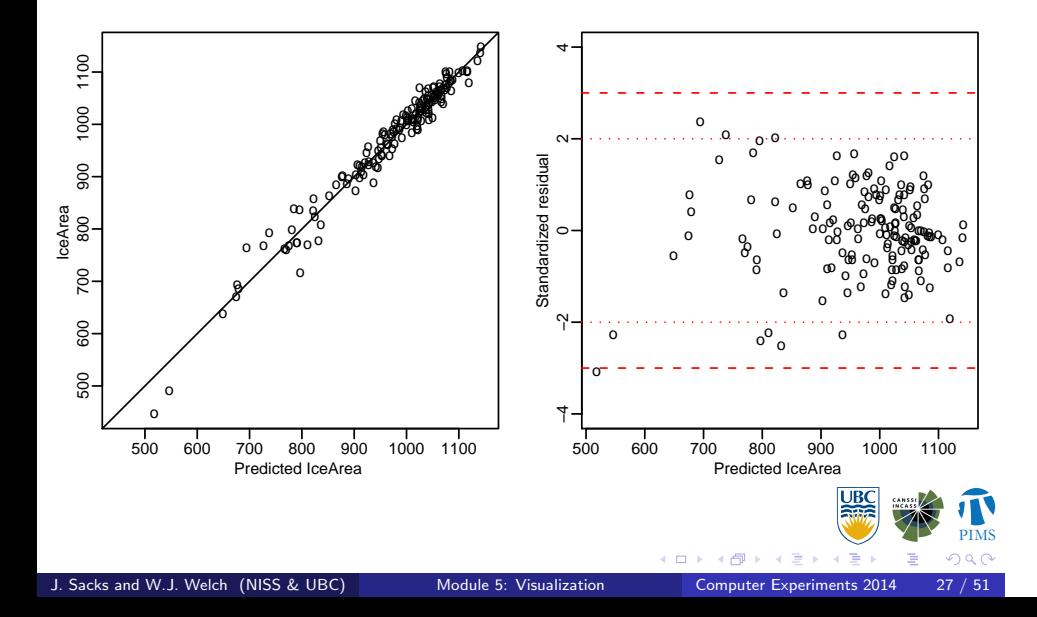

# Diagnostics: Ice Velocity (*×*)

Case Study: Arctic Sea-Ice Computer Model

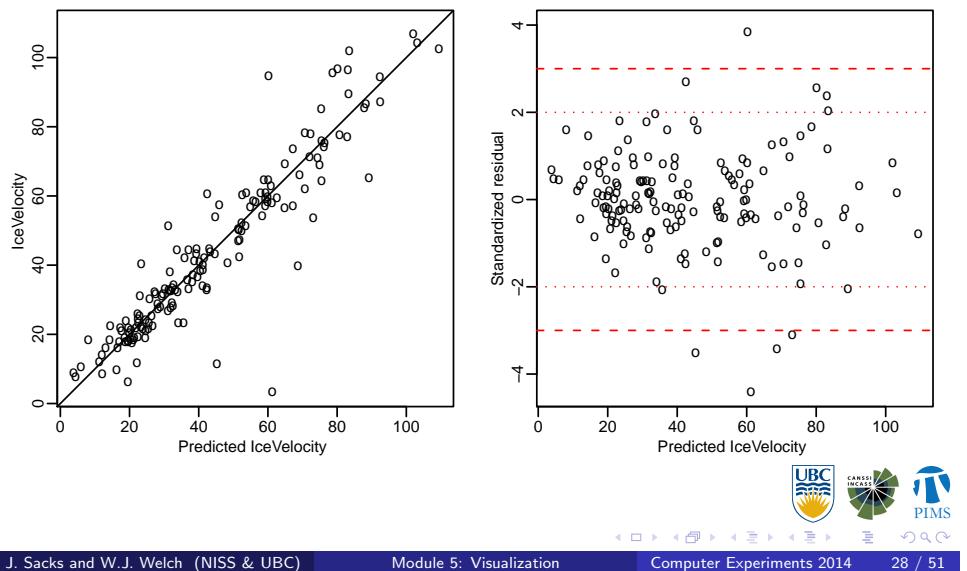

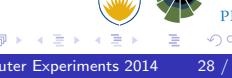

### **Comments**

Ice area

- *•* Accuracy moderately good
- *•* Standard errors are fairly valid

Ice velocity

- *•* Accuracy not so good
- *•* Standard errors are invalid (5 standardized residuals outside *±*3)

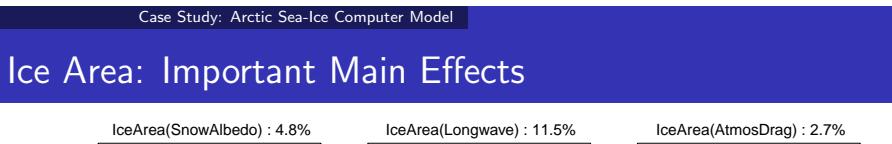

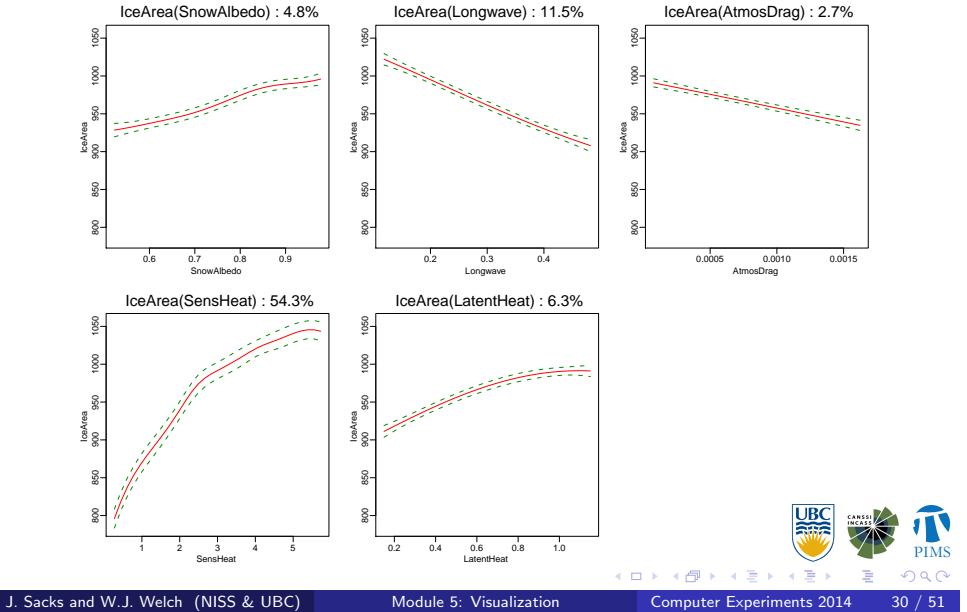

## Ice Area Main Effects: Comments

Case Study: Arctic Sea-Ice Computer Model

- *•* The error bars are approximate pointwise 95% confidence intervals.
- *•* SensHeat has a strong and moderately nonlinear estimated effect.
	- *•* SensHeat also appears in an estimated interaction effect with **LatentHeat**
	- *•* The interaction effect accounts for another 4% of the variation, so plot the corresponding joint effect (overall mean  $+$  main effects  $+$ interaction effect) *. . .*

<sup>2</sup> *<sup>2</sup>*PIMS  $\frac{1}{\Box}$  ). .<br>- 6 . . . . . . . . .  $\sqrt{2}$ Sacks and W.J. Welch (NISS & UBC) Module 5: Visualization

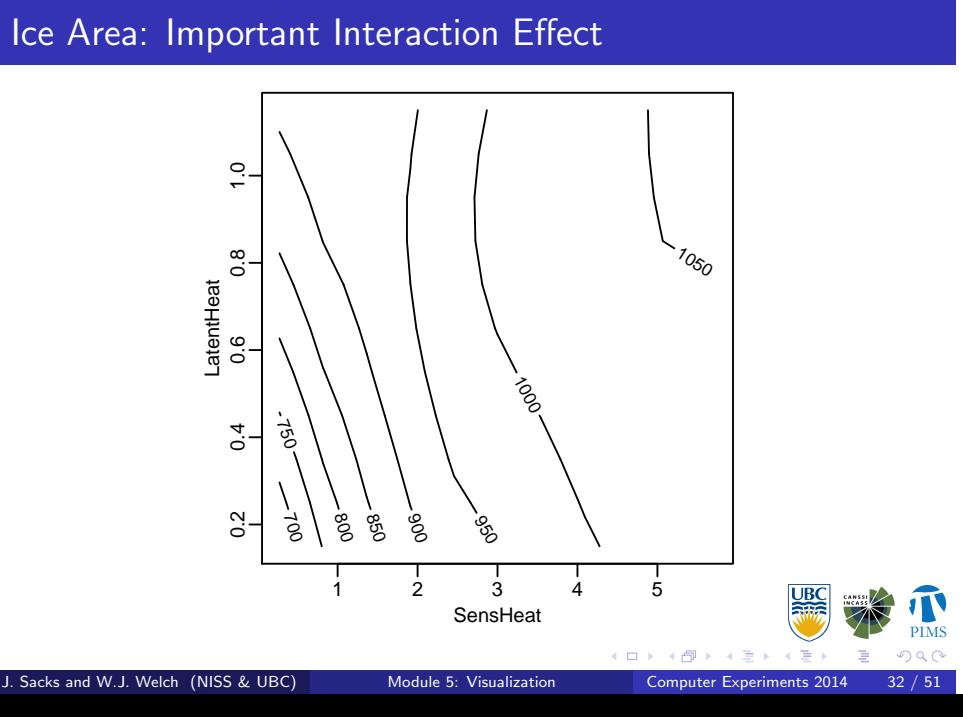

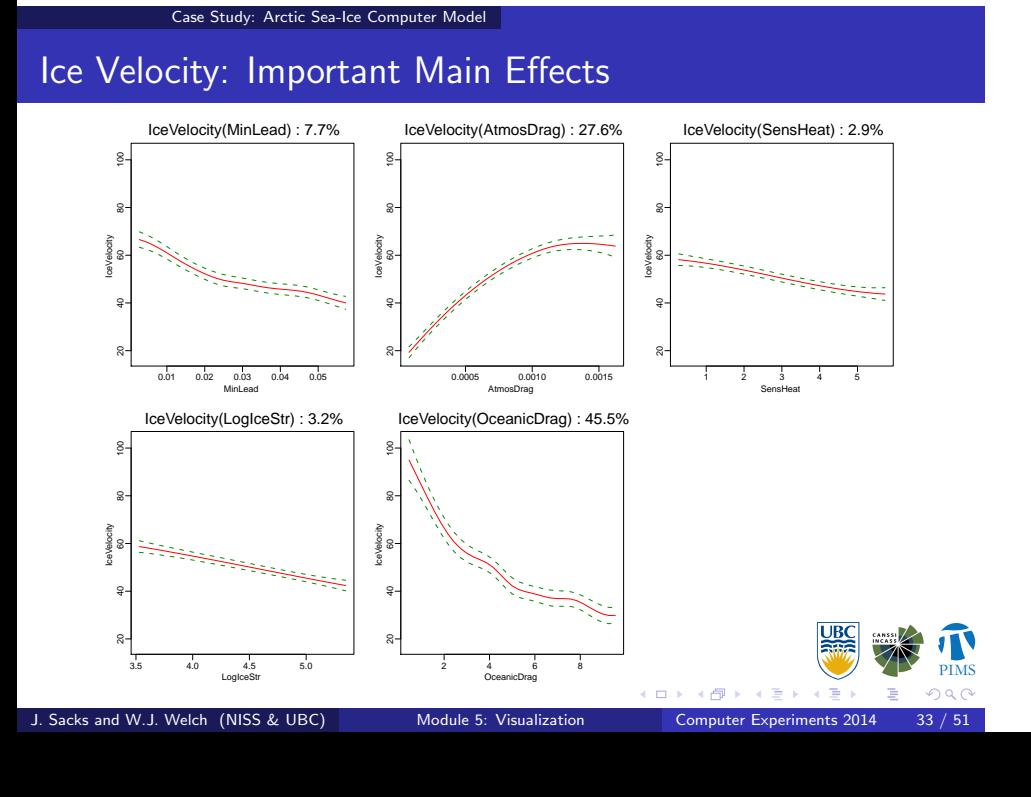

Ice Velocity Main Effects: Comments

AtmosDrag and OceanicDrag have strong, nonlinear estimated effects.

- *•* These 2 inputs also have a modest interaction effects, accounting for another 4% of the variation
- So plot the corresponding joint effect (overall mean + main effects + interaction effect) *. . .*

# Ice Velocity: Important Interaction Effect

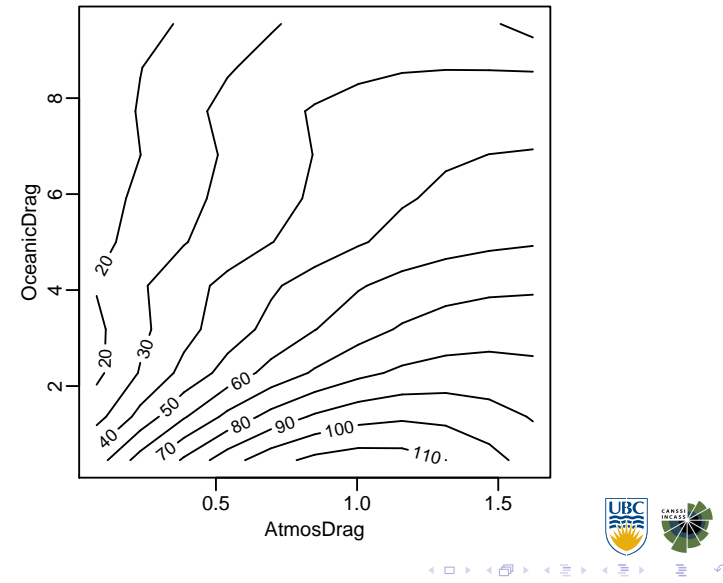

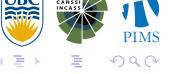

## Module Summary

*•* Define the scientific problem in terms of *y*(**x**) (if it could be computed many times cheaply)

Summary

- Replace  $y(x)$  by  $\hat{y}(x)$ .
- ANOVA decomposes the variability in  $\hat{y}(\mathbf{x})$  to identify important main and interaction effects.
- *•* Important effects can be visualized by plotting.
- *•* Sensitivity analysis, optimization, propagation of variation, *. . .* are feasible using  $\hat{y}(\mathbf{x})$  for fairly large problems.

### Wonderland Computer Model

Case Study: Wonderland Computer Model

- *•* Lempert et al. (2003), "Shaping the Next One Hundred Years *. . .*," RAND, http://www.rand.org/publications/MR/MR1626/
- *•* Visualization / sensitivity analysis example in Schonlau and Welch (2006)
- *•* Wonderland can model various global economic/environmental scenarios.
- *•* Here, we model a "limits to growth" policy, where carbon taxes are set high enough for zero growth in emissions after 2010.
- *•* The objective is to understand the input-output relationship: sensitivity analysis and visualization.

### Wonderland Variables

- *•* 41 Input variables relating to
	- *•* population growth
	- *•* economic activity
	- *•* changes in environmental conditions

Case Study: Wonderland Computer Model

- *•* other economic and demographic variables
- *•* Output variable, HDI, (bigger is better) is a quasi global human development index, relating to
	- *•* net output per capita
	- *•* death rates
	- *•* flow of pollutants, etc.

 $\sqrt{2}$ 

# Important (We See Later) Input Variables

Case Study: Wonderland Computer Model

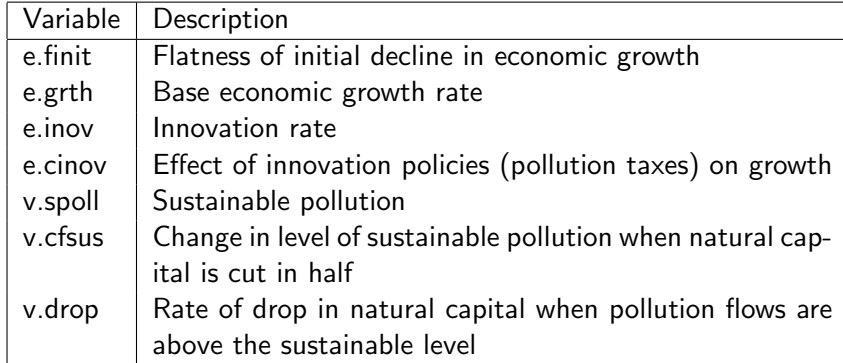

- *•* Most variables are really two variables: north and south versions
	- *•* Sometimes both are important, e.g., e.inov.n and e.inov.s
	- *•* Sometimes only one is important, e.g., v.spoll.s

J. Sacks and W.J. Welch (NISS & UBC) Module 5: Visualization

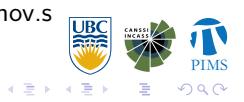

# Experimental Design: 500-run Latin hypercube in 41-D

Case Study: Wonderland Computer Model

First 2 input variables

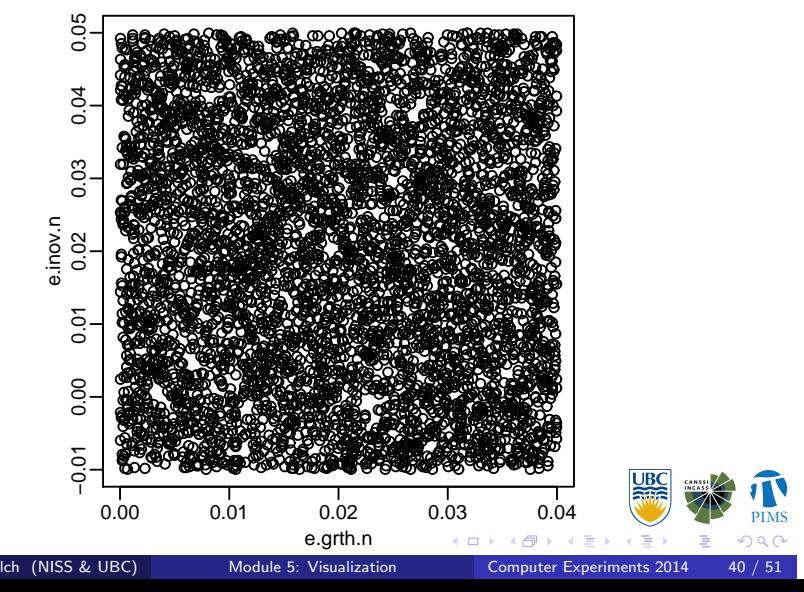

# Raw Data

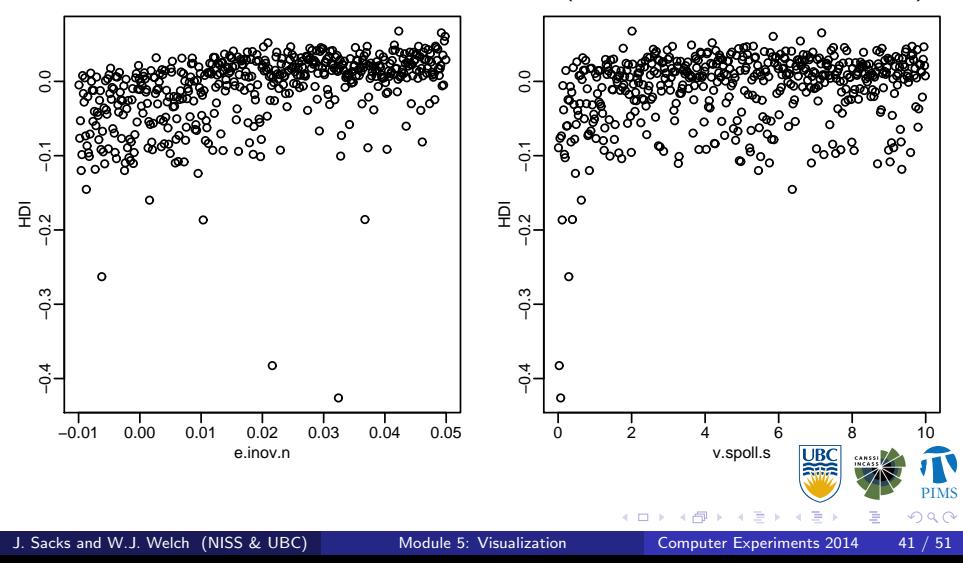

Plot HDI against two of the input variables (later shown to be important)

Case Study: Wonderland Computer Model

## Gaussian Process (GP) Model

*•* Recall Gaussian process (GP) model for *y*(**x**):

Case Study: Wonderland Computer Model

- $\bullet$   $y(\mathsf{x})$  at any  $\mathsf{x}$  has mean  $\mu$  and variance  $\sigma^2$
- $Cor(y(\mathbf{x}), y(\mathbf{x}')) = R(\mathbf{x}, \mathbf{x}') = \prod_{j=1}^{d} exp(-\theta_j |x_j x'_j|^{p_j})$ , with  $d = 41$ here
- MLE to estimate  $\mu$ ,  $\sigma^2$ ,  $\theta_1, \ldots, \theta_{41}$ ,  $p_1, \ldots, p_{41}$ 
	- *•* 84-dimensional optimization
	- *•* Takes *<* 1 hour on a laptop
	- Many  $\hat{p}_j < 2$
- Predict via  $\hat{y}(x)$ , the posterior mean (conditional on the data)
- Uncertainty of prediction from  $s(\mathbf{x}) = \sqrt{\hat{v}(\mathbf{x})}$ , i.e., from the posterior variance

 $\Box$ .<br>- 6 <sup>2</sup> *<sup>2</sup>*PIMS

 $\tilde{\mathbf{u}}$ 

. . .  $\mathcal{D}^{\alpha}$ 

. . . . . . .

• Check accuracy of  $\hat{y}(\mathbf{x})$  and validity of  $s(\mathbf{x})$  via cross validated predictions, ˆ*y−i*(**x** (*i*) ), and cross validated standard errors, *s−i*(**x** (*i*) ).

# Gaussian Process Model Diagnostics

Case Study: Wonderland Computer Model

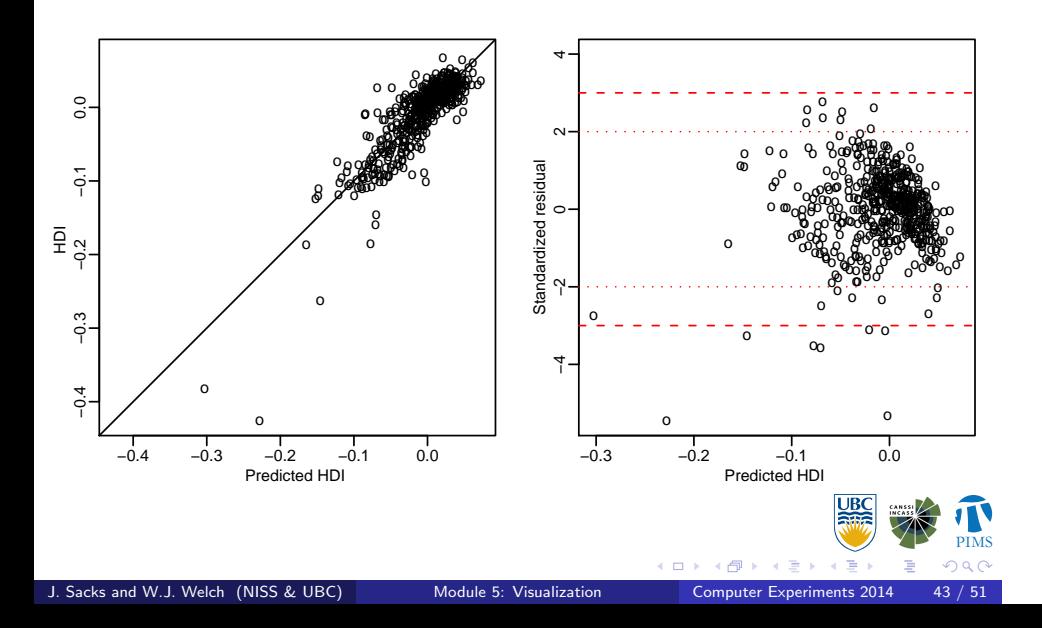

## Cross Validation: Numerical Summary of Accuracy

Case Study: Wonderland Computer Model

Recall, the cross validated error is

$$
y(\mathbf{x}^{(i)}) - \hat{y}_{-i}(\mathbf{x}^{(i)})
$$

- *•* Cross-validate root mean squared error (CVRMSE) is 0.026
- *•* Fairly accurate relative to a range of about 0.5 in *y*
- *•* But maximum error is 0.198: the few extremely low values of *y* are not predicted well when removed from the data under cross validation.

## Cross Validation: Standard errors?

Case Study: Wonderland Computer Model

- *•* Cross validated error Standard error is mainly in (*−*2*,* 2).
- *•* But 7/500 are outside (*−*3*,* 3) and 2/500 are outside (*−*4*,* 4).
- *•* Standard errors are fairly reliable but sometimes underestimated here.

## Comment

- Visualization will show that  $\hat{y}(x)$  is extremely nonlinear, possibly nonstationary, and hence difficult to model.
- *•* Other methods will face the same difficulties.

Case Study: Wonderland Computer Model

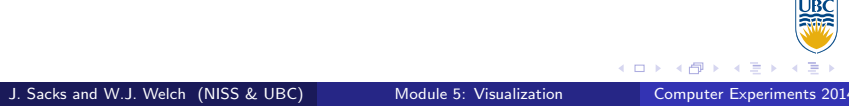

# Sensitivity Analysis: Functional ANOVA (of GP Predictor)

- *•* 41 main effects
- *•* 820 2-factor interaction effects!

Case Study: Wonderland Computer Model

• Estimated effects accounting for  $> 1\%$  of the variability in  $\hat{y}(x)$ (involving 8 input variables)

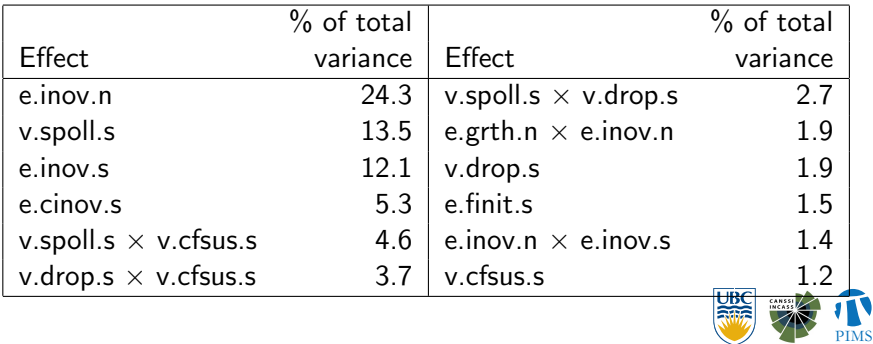

 $\longleftrightarrow \begin{array}{ccccc} \bullet & \Box & \rightarrow & \ast & \mathcal{O} \rightarrow \end{array}$ 

 $\epsilon \geq$ 

# Visualization: Two Important Main Effects

Case Study: Wonderland Computer Model

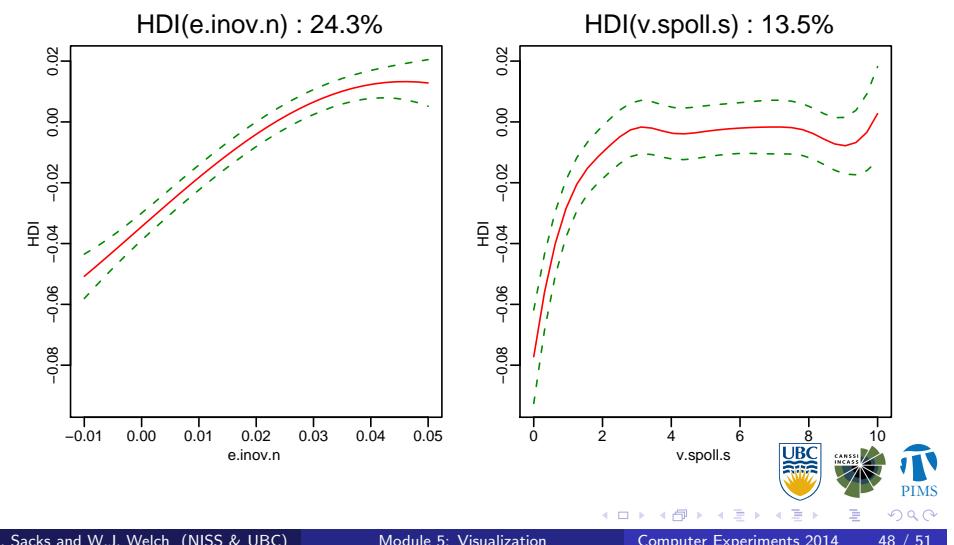

e.inov.n and v.spoll.s have large ANOVA % contributions, so plot them *. . .*

### Main Effects: Comments

- *•* The error bars are approximate pointwise 95% confidence intervals.
- *•* v.spoll.s has a very nonlinear estimated effect.

Case Study: Wonderland Computer Model

- *•* But it has several large estimated interaction effects.
- *•* e.g., estimated v.spoll.s *×* v.cfsus.s interaction effect accounts for nearly 5% of the variation, so plot the corresponding joint effect (overall mean + main effects + interaction effect) *. . .*

<sup>2</sup> *<sup>2</sup>*PIMS  $\Box \rightarrow \neg \leftarrow \Box$ . . . . . . . . . .  $\sqrt{2}$ Sacks and W.J. Welch (NISS & UBC) Module 5: Visualization

# Estimated Joint Effect of v.spoll.s and v.cfsus.s

Case Study: Wonderland Computer Model

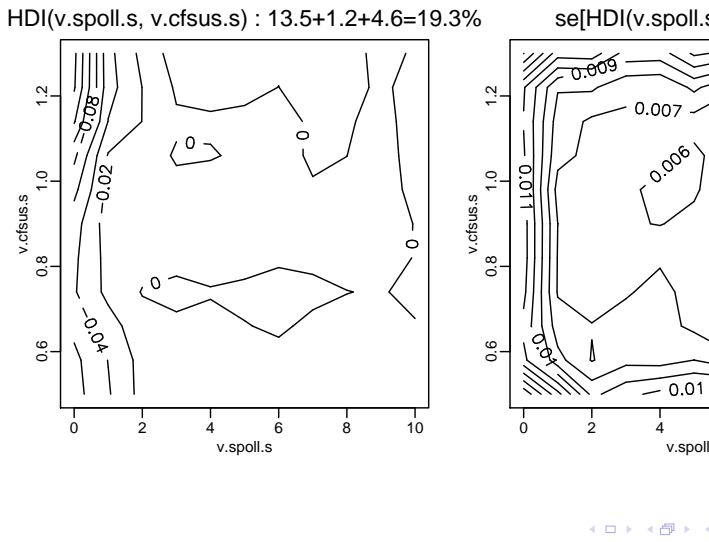

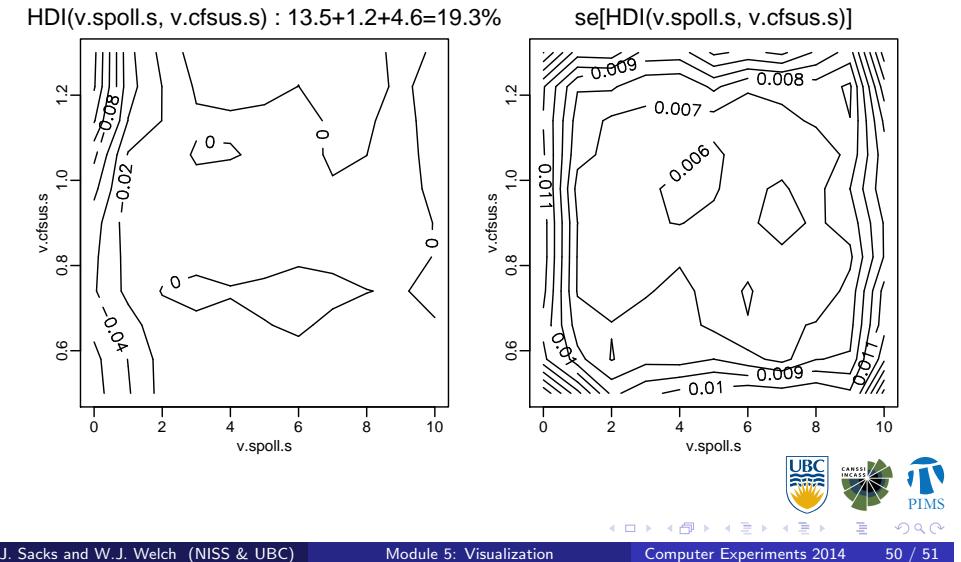

# Case Study: Wonderland Computer Model

Joint Effect of v.vspoll.s and v.cfsus.s: Comments

Based on the estimated effects, it appears that

- *•* v.spoll.s has a large main effect and v.cfsus.s has a small main effect
- *•* The v.spoll.s *×* v.cfsus.s interaction effect modifies the effect of v.vspoll.s.
- In the joint effect plot (main effects plus interaction effect), v.vspoll.s has a much larger effect when v.cfsus.s is large.
- *•* Small v.vspoll.s and large v.cfsus.s give bad (catastrophic?) estimated HDI.
- *•* The other large estimated interaction effects should be similarly examined.